# Programmation Orientée Objet – Java Cours 4 : Héritage

Viviane Pons

Master BIBS Université Paris-Saclay

# Qu'est-ce que l'héritage ?

Une notion essentielle de la programmation objet : permet de "récupérer" et d'augmenter la structure d'une autre classe

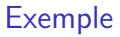

#### [Voir l'exemple ici](https://github.com/VivianePons/JavaBIBS/tree/main/code/ExempleHeritage)

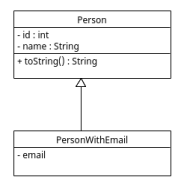

**public class** Person {

...

...

```
private static int count = 0;
```
**private** final int id; **private** final String name;

} public class PersonWithEmail extends Pers

**private** String email;

### **Constructeurs**

- ▶ S'il n'y a pas de constructeur sans paramètre, la classe fille doit implanter un constructeur explicite.
- ▶ On peut aussi **rajouter** un ou des constructeurs
- ▶ L'appel au constructeur de la classe mère se fait avec super(...). Tout comme this(...), il doit être appelé en première commande

```
public PersonWithEmail(String name) {
    super(name);
}
```

```
public PersonWithEmail(String name, String email) {
    this(name);
    setEmail(email);
}
```
### Rajouter et redéfinir des méthodes

...

}

La classe fille peut **rajouter** des méthodes supplémentaires et **redéfinir** (Override) les méthodes de la classe mère **public class** PersonWithEmail **extends** Person {

```
public String getEmail() {
        return email;
    }
    @Override
    public String toString() {
        return super.toString() + " -- email : " + getEmail
    }
Accès à la classe mère avec super
```
#### Polymorphisme

```
Person p1 = new Person("Bob");
```

```
System.out.println(p1);
```
Person  $p2$  = new PersonWithEmail("Alice", "alice@mail.com")

```
System.out.println(p2);
```
#### Polymorphisme

```
Person p1 = new Person("Bob");
```

```
System.out.println(p1);
```
Person  $p2$  = new PersonWithEmail("Alice", "alice@mail.com")

```
System.out.println(p2);
Person 1 : Bob
Person 2 : Alice -- email : alice@mail.com
La classe déclarée décide ce qui se voit. La classe instanciée
décide ce qui se fait.
```
## Héritage unique / multiples

En Java une classe ne peut héritée que d'une seule autre classe. (Ce n'est pas le cas dans d'autres langages comme le python ou le  $C++$ ) **Avantage :** la superclasse est toujours bien définie **Inconvénient :** moins de souplesse, potentielle duplication de code, compensé en partie par l'utilisation de multiples interfaces

### final pour les classes et méthodes

- ▶ final pour une classe (public final class MyCLass) : ne peut pas être étendue (pas de classes filles). Exemple, la classe System de l'API Java
- ▶ final pour une méthode : ne peut pas être redéfinie.

# Classes Abstraites et structure classique

## Qu'est-ce qu'une classe abstraite ?

C'est une classe qui ne peut pas être instanciée ! Mais pourquoi ??

- ▶ Elle correspond à un socle commun partagé par plusieurs classes filles mais pas à un objet concret.
- ▶ Si elle implémente une interface, elle n'a pas besoin d'implémenter toutes les méthodes
- ▶ De la même façon, elle peut définir des méthodes abstraites (comme une interface) qui devront être implantées par les classes filles.

### Un schéma classique

### [Voir l'exemple ici](https://github.com/VivianePons/JavaBIBS/tree/main/code/ExempleAbstract)

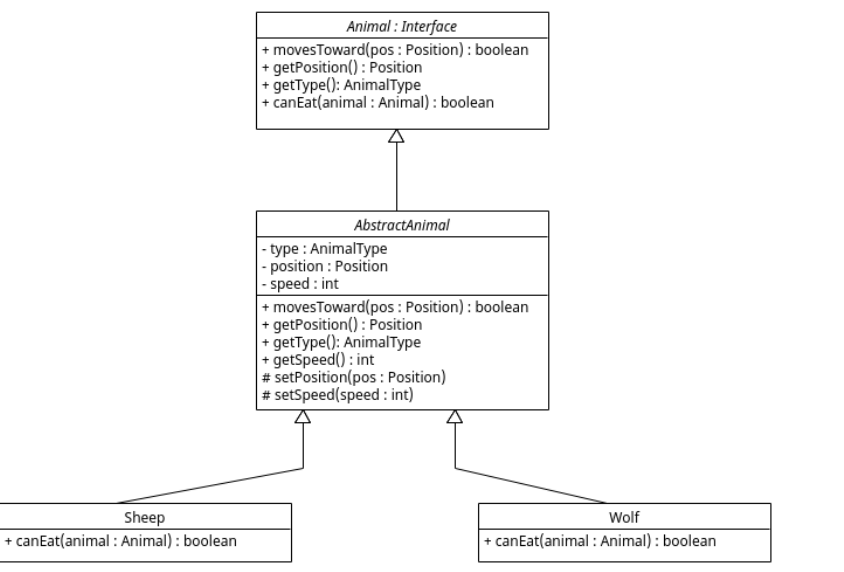

## Application

Réalisation d'un système dynamique avec une structure de classe complexe : [Le TP](TP4.html)